# CS631 - Advanced Programming in the UNIXEnvironment

File Systems, System Data Files, Time & Date

**Links of the Common** 

Department of Computer Science Stevens Institute of TechnologyJan Schaumann jschauma@stevens.eduhttps://stevens.netmeister.org/631/

#### <sup>a</sup> disk can be divided into logical *partitions*

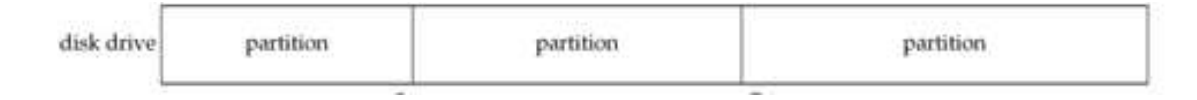

- <sup>a</sup> disk can be divided into logical *partitions*
- each logical *partition* may be further divided into *file systems* containing *cylinder groups*

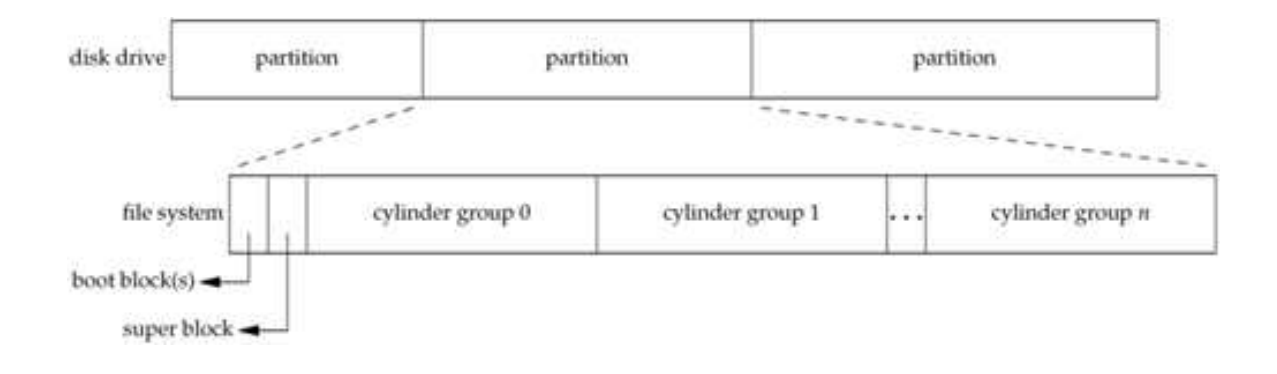

- <sup>a</sup> disk can be divided into logical *partitions*
- each logical *partition* may be further divided into *file systems* containing *cylinder groups*
- each *cylinder group* contains <sup>a</sup> list of *inodes* (*i-list*) as well as the actual *directory-* and *data blocks*

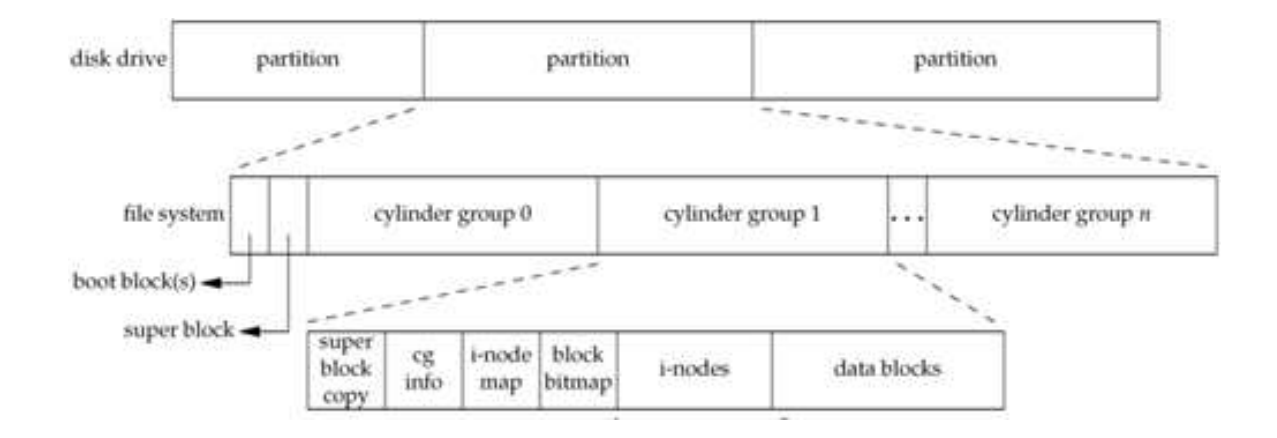

- <sup>a</sup> disk can be divided into logical *partitions*
- each logical *partition* may be further divided into *file systems* containing *cylinder groups*
- each *cylinder group* contains <sup>a</sup> list of *inodes* (*i-list*) as well as the actual *directory-* and *data blocks*

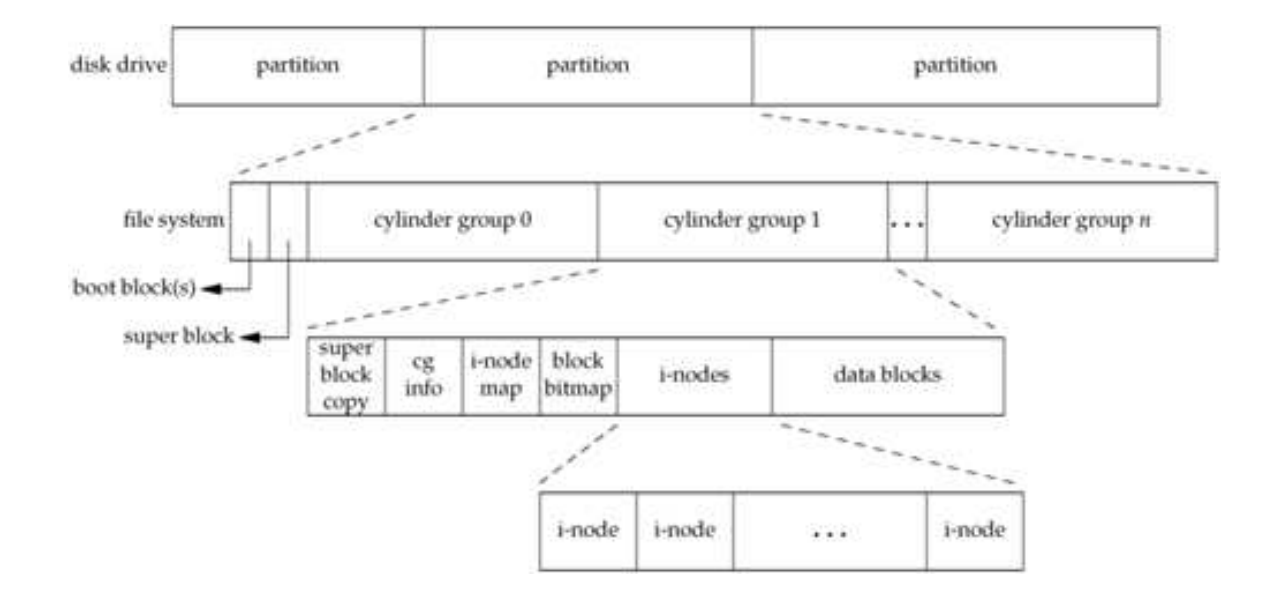

Lecture 04: File Systems, System Data Files, Time & Date

September 23, 2019

- <sup>a</sup> disk can be divided into logical *partitions*
- each logical *partition* may be further divided into *file systems* containing *cylinder groups*
- each *cylinder group* contains <sup>a</sup> list of *inodes* (*i-list*) as well as the actual *directory-* and *data blocks*

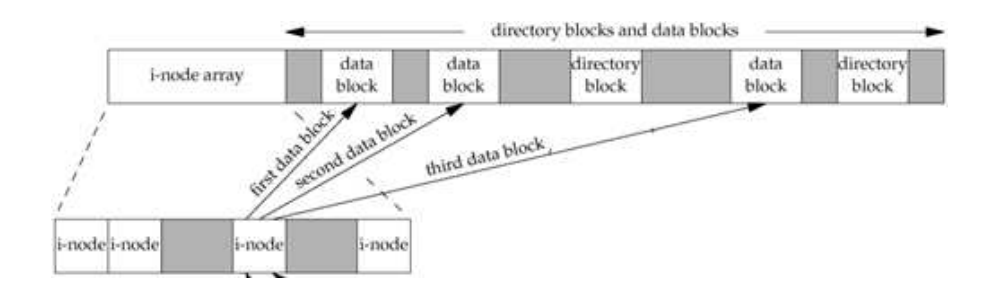

- <sup>a</sup> disk can be divided into logical *partitions*
- each logical *partition* may be further divided into *file systems* containing *cylinder groups*
- each *cylinder group* contains <sup>a</sup> list of *inodes* (*i-list*) as well as the actual *directory-* and *data blocks*
- <sup>a</sup> directory entry is really just <sup>a</sup> *hard link* mapping <sup>a</sup> "filename" to an inode

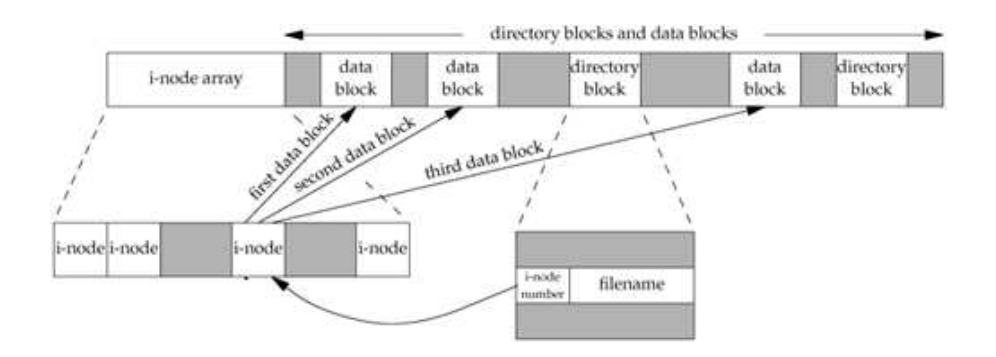

- <sup>a</sup> disk can be divided into logical *partitions*
- each logical *partition* may be further divided into *file systems* containing *cylinder groups*
- each *cylinder group* contains <sup>a</sup> list of *inodes* (*i-list*) as well as the actual *directory-* and *data blocks*
- <sup>a</sup> directory entry is really just <sup>a</sup> *hard link* mapping <sup>a</sup> "filename" to an inode
- **•** you can have many such mappings to the same file

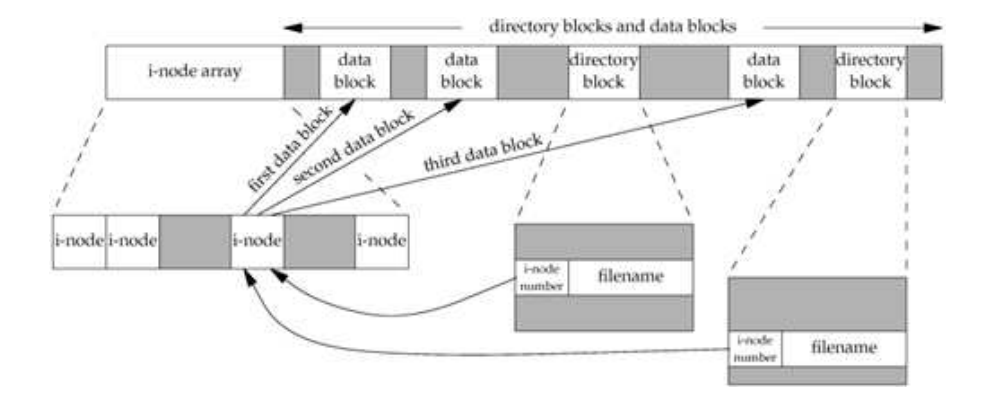

# **Directories**

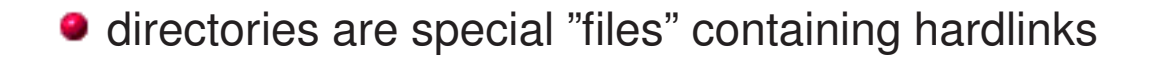

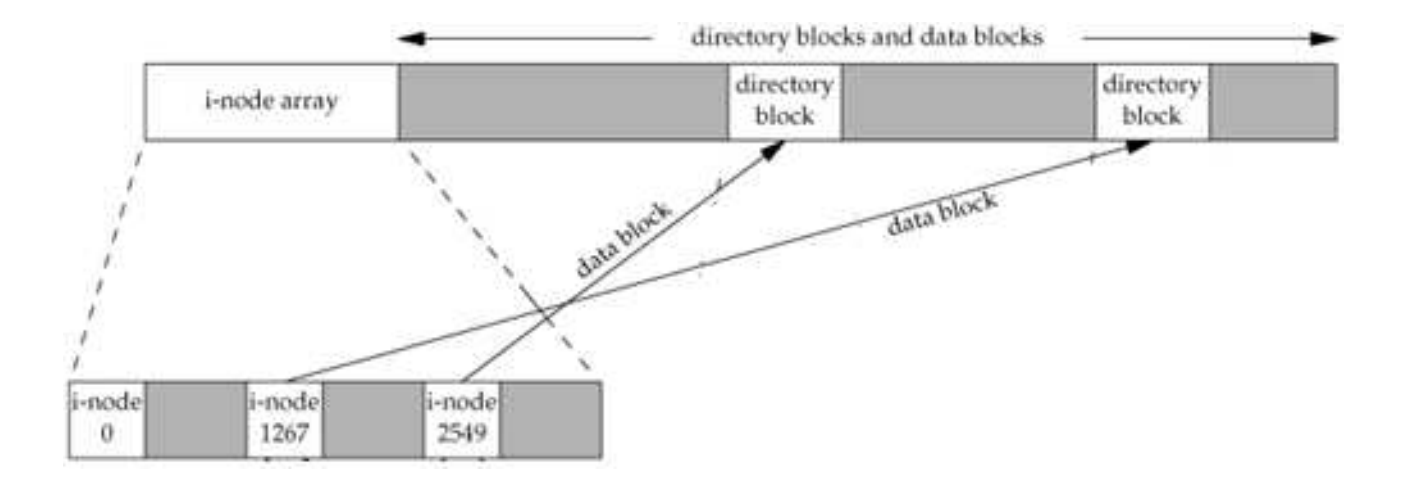

# **Directories**

- $\bullet$  directories are special "files" containing hardlinks
- **e** each directory contains at least two entries:
	- .(*this* directory)
	- . . (the parent directory)

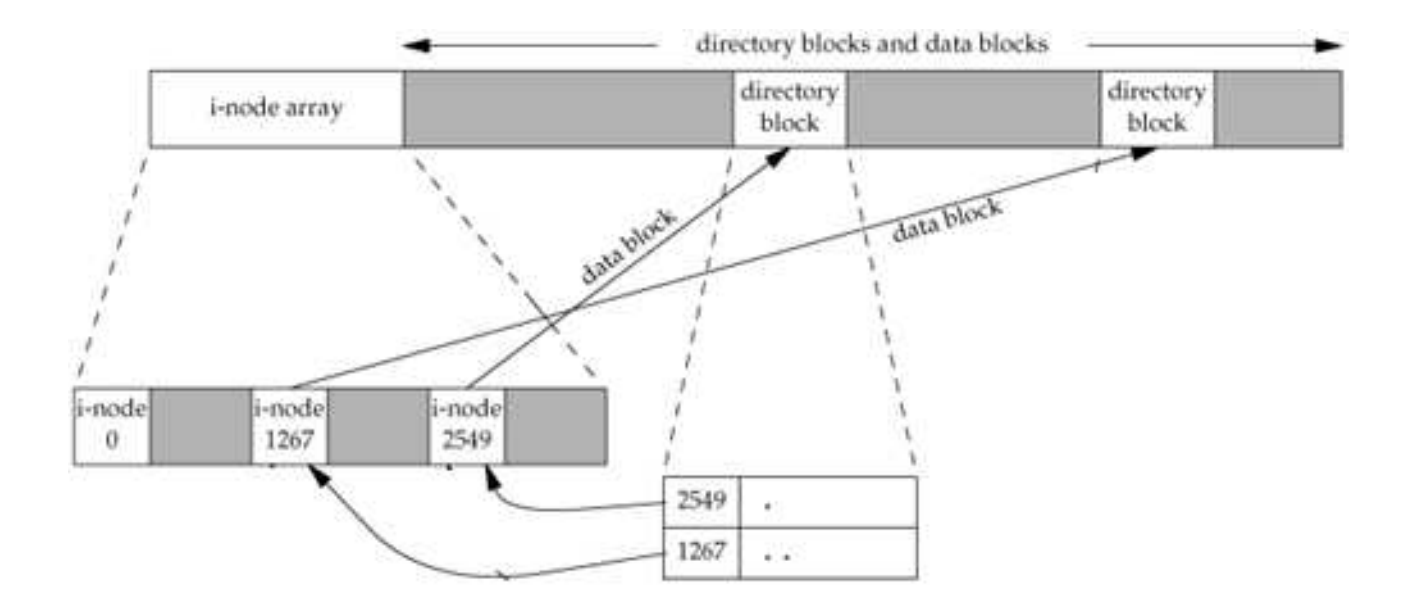

### **Directories**

- $\bullet$  directories are special "files" containing hardlinks
- **e** each directory contains at least two entries:
	- (*this* directory)
	- ..(the parent directory)
- the link count ( $\texttt{st\_nlink}$ ) of a directory is at least  $2$

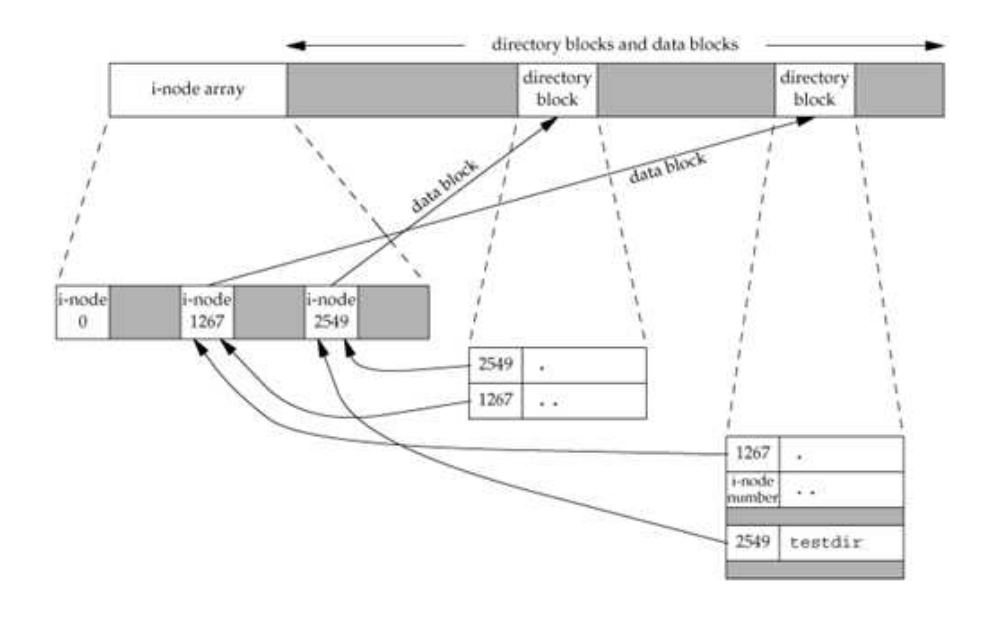

the *inode* contains most of the information found in the stat structure.

- the *inode* contains most of the information found in the stat structure.
- every *inode* has <sup>a</sup> *link count* (st nlink): it shows how many "things" point to this inode. Only if this *link count* is <sup>0</sup> (and no process has thefile open) are the *data blocks* freed.

- the *inode* contains most of the information found in the stat structure.
- every *inode* has <sup>a</sup> *link count* (st nlink): it shows how many "things" point to this inode. Only if this *link count* is <sup>0</sup> (and no process has thefile open) are the *data blocks* freed.
- *inode* number in <sup>a</sup> directory entry must point to an *inode* on the same file system (no hardlinks across filesystems)

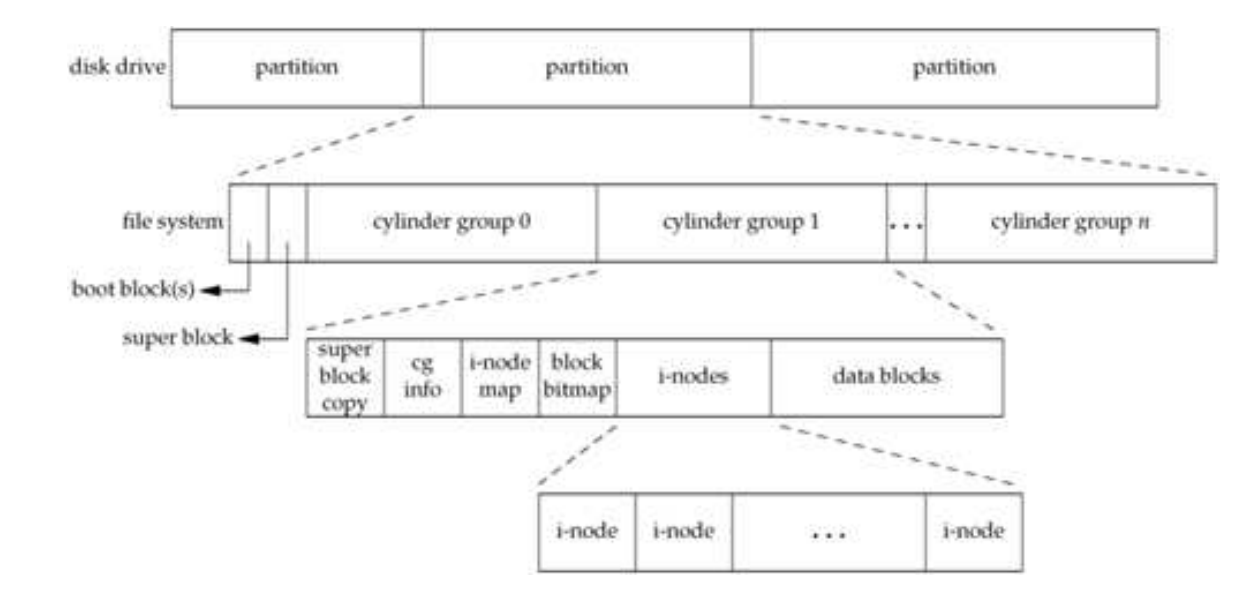

Lecture 04: File Systems, System Data Files, Time & Date

September 23, <sup>2019</sup>

- the *inode* contains most of the information found in the stat structure.
- every *inode* has <sup>a</sup> *link count* (st nlink): it shows how many "things" point to this inode. Only if this *link count* is <sup>0</sup> (and no process has thefile open) are the *data blocks* freed.
- *inode* number in <sup>a</sup> directory entry must point to an *inode* on the same file system (no hardlinks across filesystems)
- to move a file within a single filesystem, we can just "move" the directory entry (actually done by creating <sup>a</sup> new entry, and deletingthe old one).

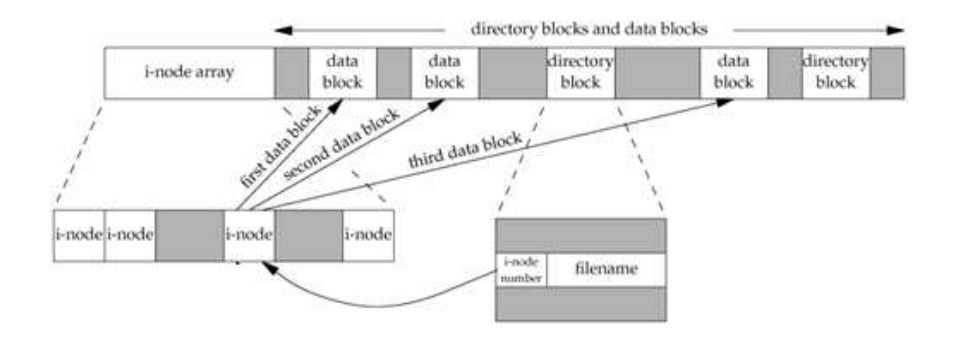

- the *inode* contains most of the information found in the stat structure.
- every *inode* has <sup>a</sup> *link count* (st nlink): it shows how many "things" point to this inode. Only if this *link count* is <sup>0</sup> (and no process has thefile open) are the *data blocks* freed.
- *inode* number in <sup>a</sup> directory entry must point to an *inode* on the same file system (no hardlinks across filesystems)
- **•** to move a file within a single filesystem, we can just "move" the directory entry (actually done by creating <sup>a</sup> new entry, and deletingthe old one).

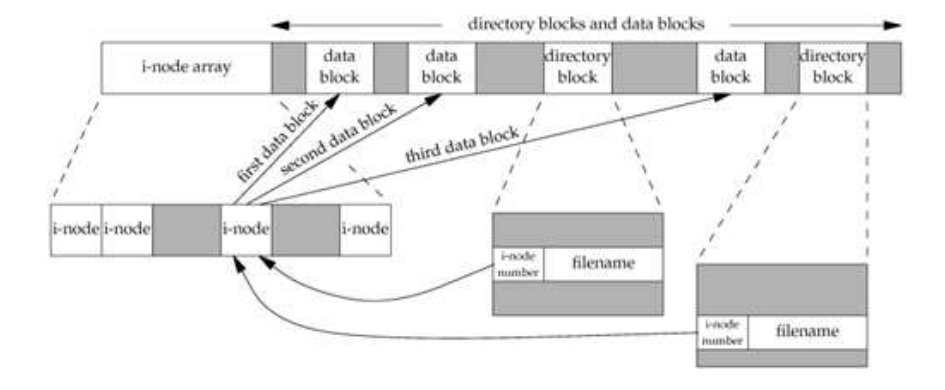

- the *inode* contains most of the information found in the stat structure.
- every *inode* has <sup>a</sup> *link count* (st nlink): it shows how many "things" point to this inode. Only if this *link count* is <sup>0</sup> (and no process has thefile open) are the *data blocks* freed.
- *inode* number in <sup>a</sup> directory entry must point to an *inode* on the same file system (no hardlinks across filesystems)
- **•** to move a file within a single filesystem, we can just "move" the directory entry (actually done by creating <sup>a</sup> new entry, and deletingthe old one).

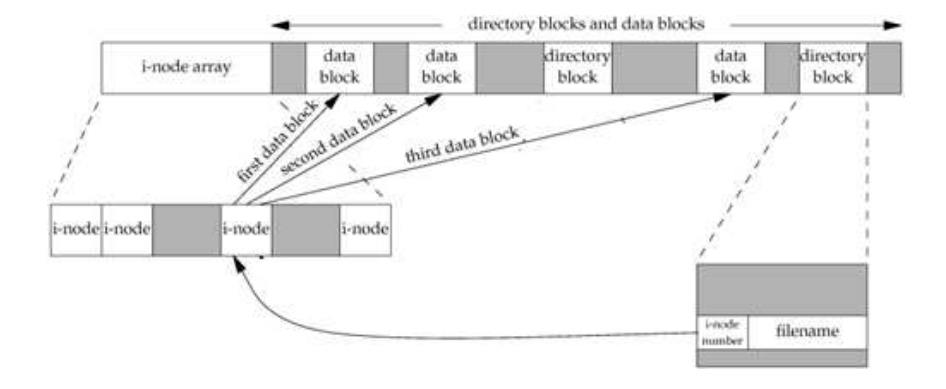

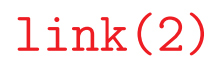

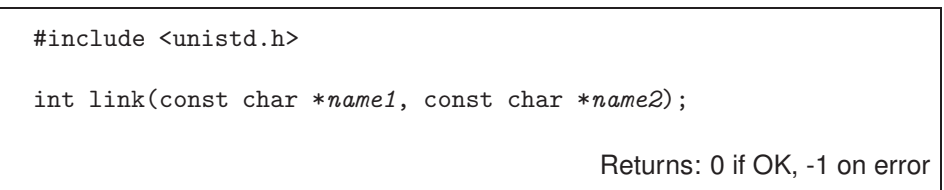

- Creates <sup>a</sup> link to an existing file (hard link).
- **POSIX.1 allows links to cross filesystems, most implementations** (SVR4, BSD) don't.
- only uid(0) can create links to directories (loops in filesystem are bad)

link(2) and unlink(2)

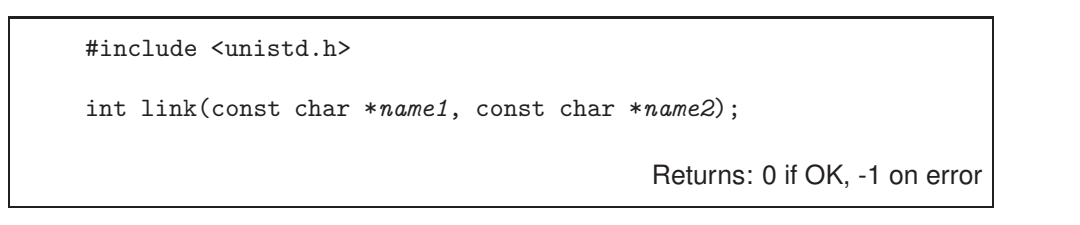

- Creates a link to an existing file (hard link).
- POSIX.1 allows links to cross filesystems, most implementations (SVR4, BSD) don't.
- only uid(0) can create links to directories (loops in filesystem are bad)

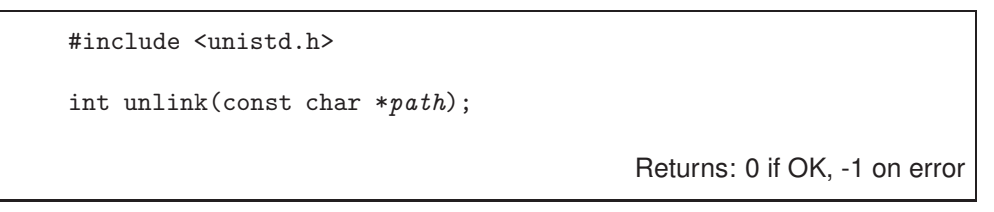

- $\bullet$  removes directory entry and decrements link count of file
- $\bullet$  if file link count  $== 0$ , free data blocks associated with file (...unless processes have the file open)

# link(2) and unlink(2)

- \$ cc -Wall wait-unlink.c
- \$ ./a.out
- \$ df .

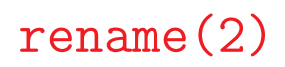

#include <stdio.h> int rename(const char  $*from$ , const char  $*to$ ); Returns: 0 if OK, -1 on error

If *oldname* refers to <sup>a</sup> file:

if *newname* exists and it is not <sup>a</sup> directory, it's removed and *oldname* is renamed *newname*

#include <stdio.h> int rename(const char  $*from$ , const char  $*to$ ); Returns: 0 if OK, -1 on error

If *oldname* refers to <sup>a</sup> file:

- if *newname* exists and it is not <sup>a</sup> directory, it's removed and *oldname* is renamed *newname*
- if *newname* exists and it is <sup>a</sup> directory, an error results

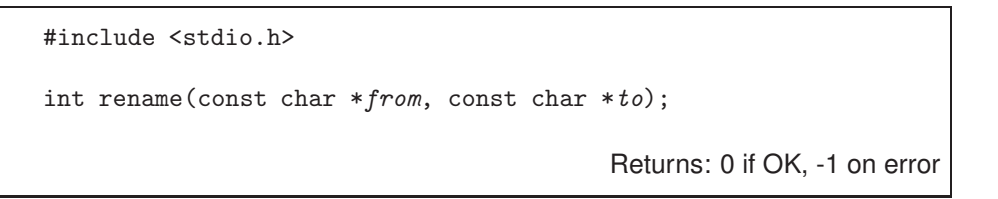

If *oldname* refers to <sup>a</sup> file:

- if *newname* exists and it is not <sup>a</sup> directory, it's removed and *oldname* is renamed *newname*
- if *newname* exists and it is <sup>a</sup> directory, an error results
- must have w+x perms for the directories containing *old*/*newname*

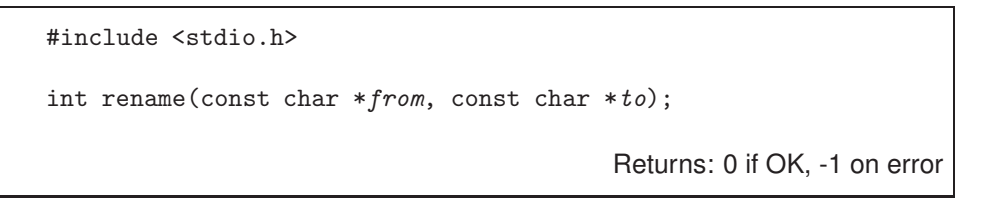

If *oldname* refers to <sup>a</sup> file:

- if *newname* exists and it is not <sup>a</sup> directory, it's removed and *oldname* is renamed *newname*
- if *newname* exists and it is <sup>a</sup> directory, an error results
- must have w+x perms for the directories containing *old*/*newname*

If *oldname* refers to <sup>a</sup> directory:

if *newname* exists and is an empty directory (contains only . and ..), it is removed; *oldname* is renamed *newname*

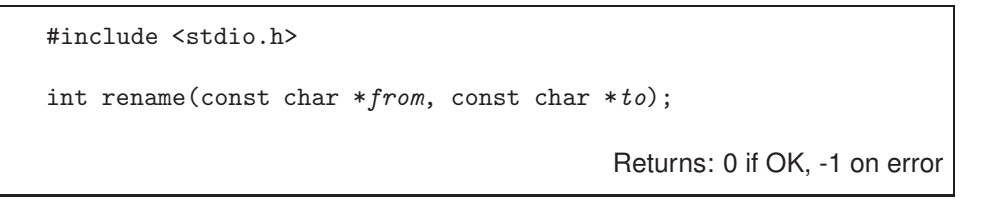

If *oldname* refers to <sup>a</sup> file:

- if *newname* exists and it is not <sup>a</sup> directory, it's removed and *oldname* is renamed *newname*
- if *newname* exists and it is <sup>a</sup> directory, an error results
- must have w+x perms for the directories containing *old*/*newname*

If *oldname* refers to <sup>a</sup> directory:

- if *newname* exists and is an empty directory (contains only . and ..), it is removed; *oldname* is renamed *newname*
- if *newname* exists and is <sup>a</sup> file, an error results

Slide 25

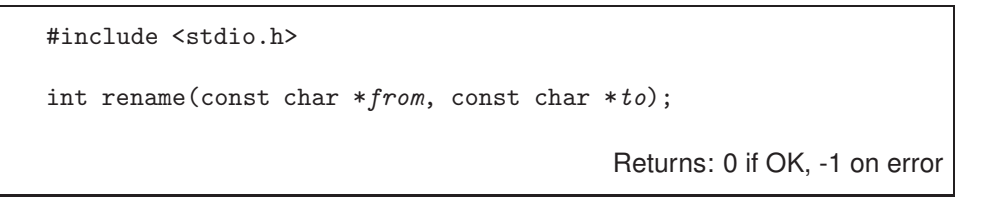

If *oldname* refers to <sup>a</sup> file:

- if *newname* exists and it is not <sup>a</sup> directory, it's removed and *oldname* is renamed *newname*
- if *newname* exists and it is <sup>a</sup> directory, an error results
- must have w+x perms for the directories containing *old*/*newname*

If *oldname* refers to <sup>a</sup> directory:

- if *newname* exists and is an empty directory (contains only . and ..), it is removed; *oldname* is renamed *newname*
- if *newname* exists and is <sup>a</sup> file, an error results
- if *oldname* is <sup>a</sup> prefix of *newname* an error results

Slide 26

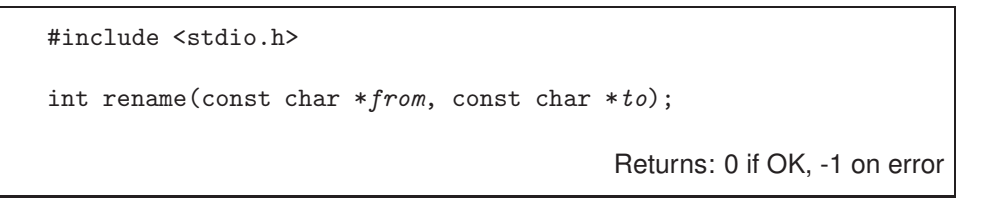

If *oldname* refers to <sup>a</sup> file:

- if *newname* exists and it is not <sup>a</sup> directory, it's removed and *oldname* is renamed *newname*
- if *newname* exists and it is <sup>a</sup> directory, an error results
- must have w+x perms for the directories containing *old*/*newname*

If *oldname* refers to <sup>a</sup> directory:

- if *newname* exists and is an empty directory (contains only . and ..), it is removed; *oldname* is renamed *newname*
- if *newname* exists and is <sup>a</sup> file, an error results
- if *oldname* is <sup>a</sup> prefix of *newname* an error results
- must have w+x perms for the directories containing *old*/*newname*

# Symbolic Links

#include <unistd.h>

int symlink(const char \*name1, const char \*name2);

Returns: 0 if OK, -1 on error

- $\bullet$  file whose "data" is a path to another file
- $\bullet$  anyone can create symlinks to directories or files
- **•** certain functions dereference the link, others operate on the link

How do we get the contents of <sup>a</sup> symlink? open(2) and read(2) ?

Slide 28

# Symbolic Links

#include <unistd.h>

int symlink(const char \*name1, const char \*name2);

Returns: 0 if OK, -1 on error

- **•** file whose "data" is a path to another file
- $\bullet$  anyone can create symlinks to directories or files
- **•** certain functions dereference the link, others operate on the link

#include <unistd.h>

int readlink(const char \*path, char \*buf, size\_t bufsize);

Returns: number of bytes placed into buffer if OK, -1 on error

This function combines the actions of open, read, and close. Note: *buf* is not NUL terminated.

# File Times

#include <sys/types.h> int utimes(const char \*path, const struct timeval times[2]); int lutimes(const char \*path, const struct timeval times[2]); int futimes(int  $fd$ , const struct timeval times[2]); Returns: 0 if OK, -1 on error

If *times* is NULL, access time and modification time are set to the current time (must be owner of file or have write permission). If *times* is non-NULL, then times are set according to the timeval struct array. For this, you must be the owner of the file (write permission not enough).

Note that  $\texttt{st\_ctime}$  is set to the current time in both cases.

For the effect of various functions on the access, modification andchanges-status times see Stevens, p. 117.

Note: some systems implement lutimes(3) (library call) via utimes(2) syscalls.

mkdir(2) and rmdir(2)

#include <sys/types.h> #include <sys/stat.h>

int mkdir(const char  $*path$ , mode\_t mode);

Returns: 0 if OK, -1 on error

Creates <sup>a</sup> new, empty (except for . and .. entries) directory. Access permissions specified by *mode* and restricted by the umask(2) of the calling process.

> #include <unistd.h> int rmdir(const char \*path); Returns: 0 if OK, -1 on error

If the link count is 0 (after this call), and no other process has the directory open, directory is removed. Directory must be empty (only . and .. remaining)

# Reading Directories

```
#include <sys/types.h>
#include <dirent.h>
DIR *opendir(const char *filename);
                                    Returns: pointer if OK, NULL on error
struct dirent *readdir(DIR *dp);
                     Returns: pointer if OK, NULL at end of dir or on error
void rewinddir(DIR *dp);
int closedir(DIR *dp);
                                             Returns: 0 if OK, -1 on error
```
- **•** read by anyone with read permission on the directory
- $\bullet$  format of directory is implementation dependent (always use readdir and friends)

opendir, readdir and closedir should be familiar from our small ls clone. rewinddir resets an open directory to the beginning so readdir will again return the first entry.

For directory traversal, consider fts(3) (not available on all UNIXversions).

# Moving around directories

#include <unistd.h>

char \*getcwd(char \*buf, size\_t size);

Returns: *buf* if OK, NULL on error

Get the kernel's idea of our process's current working directory.

#include <unistd.h> int chdir(const char \*path); int fchdir(int  $fd$ );

Returns: 0 if OK, -1 on error

Allows <sup>a</sup> process to change its current working directory. Note that chdirand fchdir affect only the current process.

\$ cc -Wall cd.c \$ ./a.out /tmp

## Password File

Called <sup>a</sup> *user database* by POSIX and usually found in /etc/passwd, the password file contains the following fields:

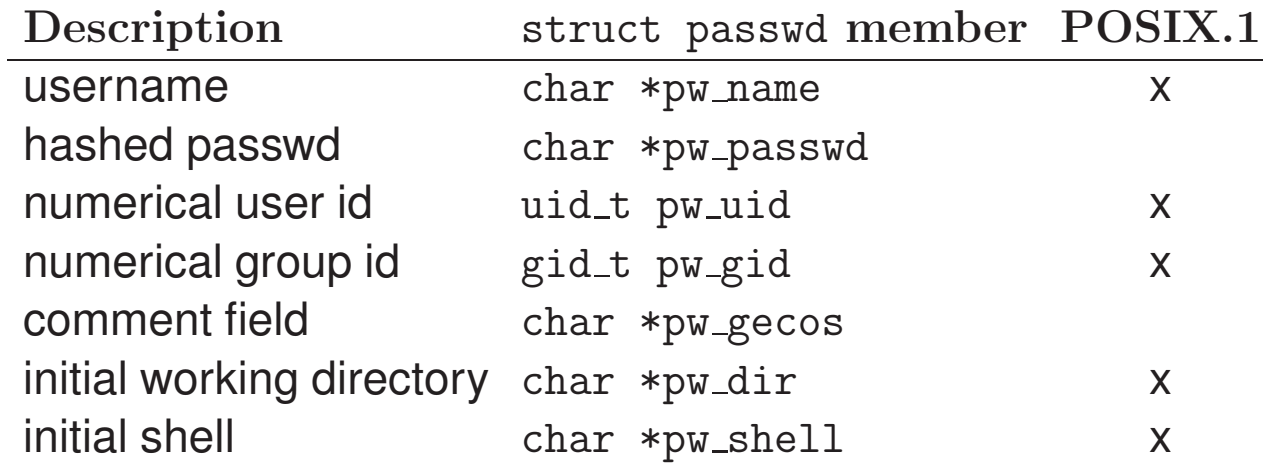

Password field is <sup>a</sup> one-way hash of the users password. Some fields can be empty:

- password empty implies no password
- shell empty implies /bin/sh

# Password File

```
#include <sys/types.h>
#include <pwd.h>
struct passwd *getpwuid(uid_t uid);
struct passwd *getpwnam(const char *name);
                                   Returns: pointer if OK, NULL on error
```

```
#include <sys/types.h>
#include <pwd.h>
struct passwd *getpwent(void);
                                   Returns: pointer if OK, NULL on error
void setpwent(void);
void endpwent(void);
```
- getpwent returns next password entry in file each time it's called, noorder
- setpwent rewinds to "beginning" of entries
- endpwent closes the file(s)

```
See also: getspnam(3)/getspent(3) (where available)
```
# Group File

Called <sup>a</sup> *group database* by POSIX and usually found in /etc/group, the group file contains the following fields:

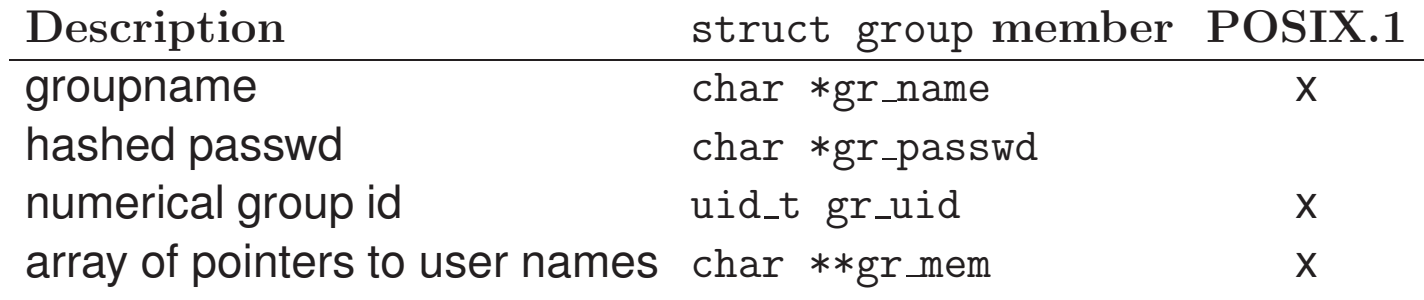

The  $\operatorname{gr\_mem}$  array is terminated by a NULL pointer.

# Group File

#include <sys/types.h> #include <grp.h> struct group \*getgrgid(gid\_t  $gid$ ); struct group \*getgrnam(const char \*name);

Returns: pointer if OK, NULL on error

These allow us to look up an entry given <sup>a</sup> user's group name or numerical GID. What if we need to go through the group file entry byentry? Nothing in POSIX.1, but SVR4 and BSD give us:

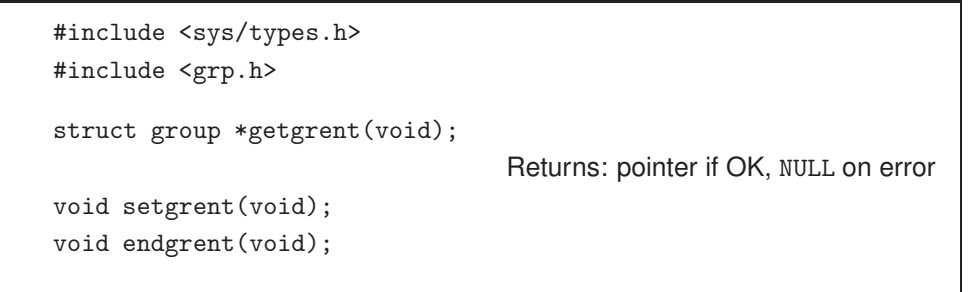

- getgrent returns next group entry in file each time it's called, no order
- setgrent rewinds to "beginning" of entries
- endgrent closes the file(s)

# Supplementary Groups and other data files

#include <sys/types.h> #include <unistd.h>

int getgroups(int <sup>g</sup>idsetsize, <sup>g</sup>id <sup>t</sup> \*grouplist); Returns: returns number of suppl. groups if OK, -1 on error

Note: if gidsetsize  $== 0$ , getgroups(2) returns number of groups without modifying grouplist.

#### Slide 39

#### Other system databases

Similar routines as for password/group for accessing system data files:

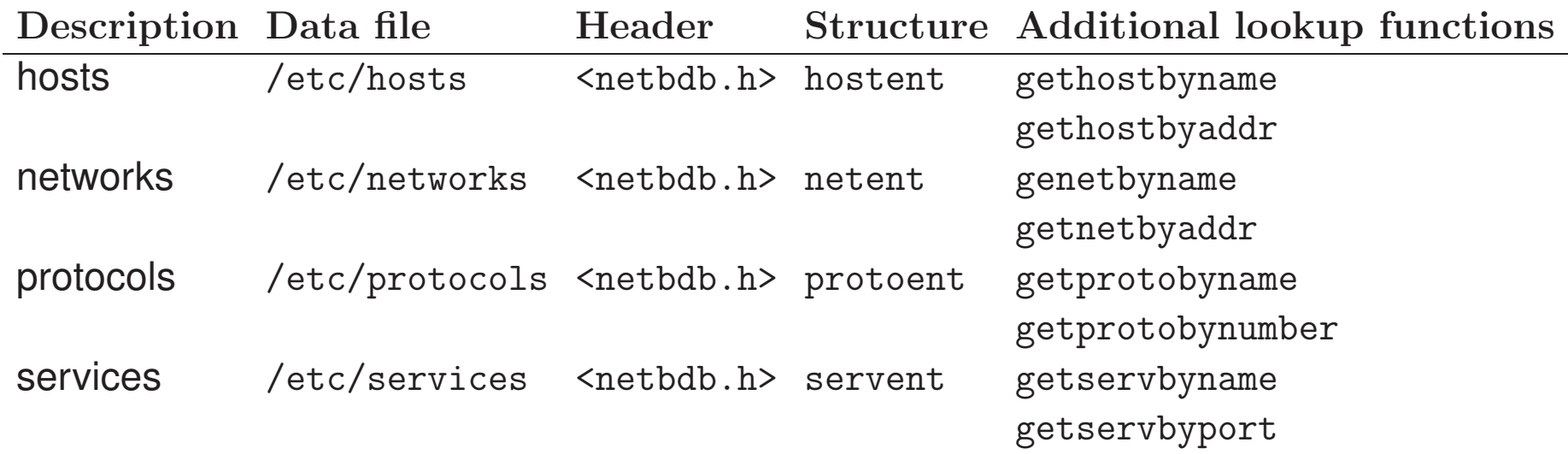

# System Identification

```
#include <sys/utsname.h>
int uname(struct utsname *name);
                Returns: nonnegative value if OK, -1 on error
```
- Pass <sup>a</sup> pointer to <sup>a</sup> utsname struct. This struct contains fields like opsys name, version, release, architecture, etc.
- This function used by the uname(1) command (try uname -a)
- Not that the size of the fields in the utsname struct may not be large enough to id <sup>a</sup> host on <sup>a</sup> network

To get just <sup>a</sup> hostname that will identify you on <sup>a</sup> TCP/IP network, use theBerkeley-dervied:

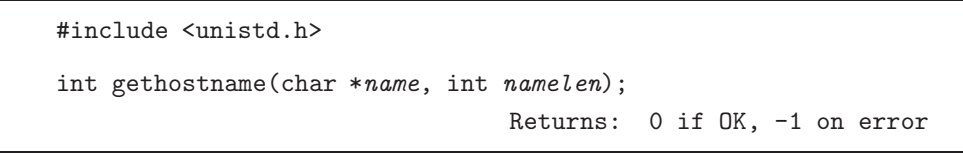

```
#include <time.h>
time_t time(time_t *tloc);
                     Returns: value of time if OK, -1 on error
```
- **•** Time is kept in UTC
- Time conversions (timezone, daylight savings time) handled"automatically"
- Time and date kept in a single quantity  $(\mathtt{time}\_\mathtt{t})$

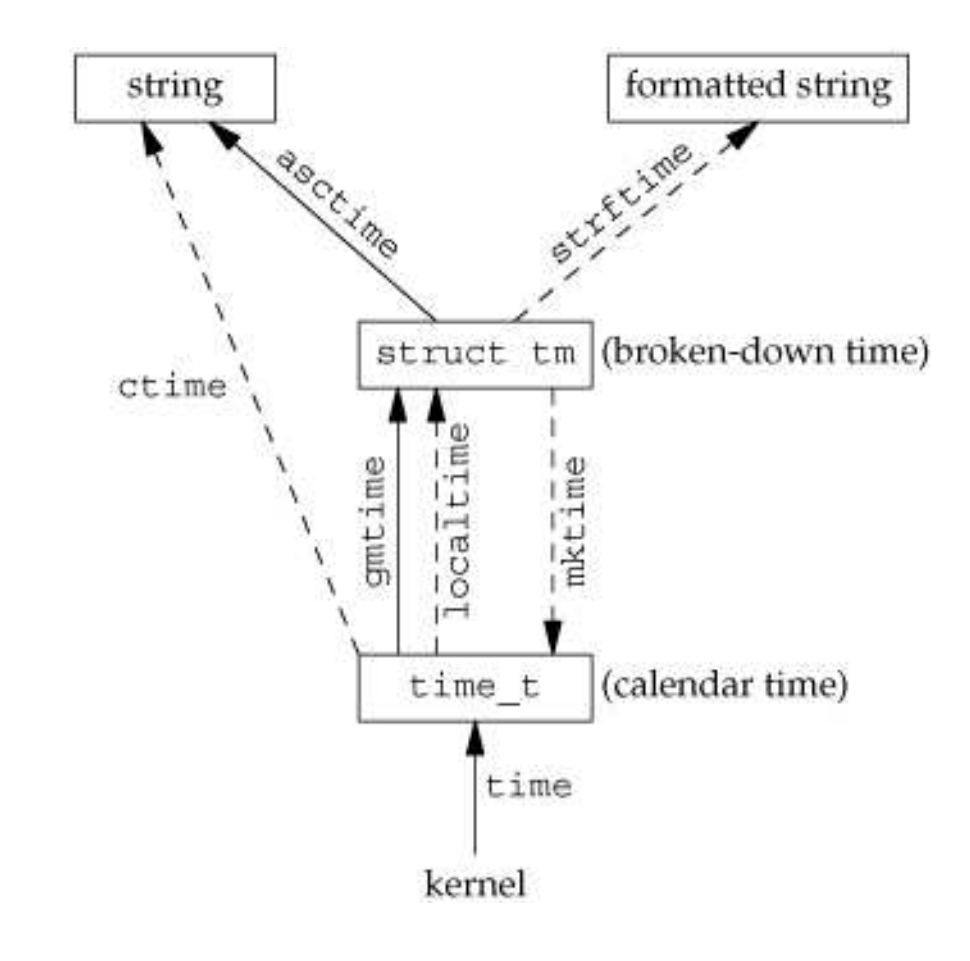

We can break this time\_t value into its components with either of the<br>following: following:

#include <time.h>

```
struct tm *gmtime(const time_t *calptr);
struct tm *localtime(const time_t *calptr);
                     Returns: pointer to broken down time
```
localtime(3) takes into account daylight savings time and the *TZ*environment variable.

> #include <time.h> time\_t mktime(struct tm \**tmptr*); Returns: calendar time if OK, -1 on error

The mktime(3) function operates in the reverse direction.

#### To output human readable results, use:

#include <time.h>

char \*asctime(const struct tm \* $tmptr$ ); char \*ctime(const struct tm \*tmptr); Returns: pointer to NULL terminated string

Lastly, there is a  $\text{print}(3)$  like function for times:

#include <time.h>

 $\texttt{size\_t}$   $\texttt{strttime}(\texttt{char}~*buf,~\texttt{size\_t}~\textit{maxsize},~\texttt{const}~\texttt{char}~* \textit{restricted}~\textit{format},~\texttt{const}~\texttt{struct}~\texttt{tm}~* \textit{timeptr})$  ; Returns: number of characters stored in array if room, else <sup>0</sup>

#### Homework

Reading:

- Stevens, Chapter 4 and 6
- Falsehoods Programmers believe about time: http://is.gd/yFSYR0

Think about code. You should now be able to implement:

- $\bullet$  ln(1), mv(1), rm(1), rmdir(1), stat(1)
- $\bullet$  date(1), id(1), touch(1), uname(1)

Other:

 $\bullet$  work on your midterm project!